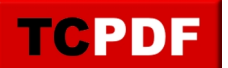

## **Recherche de fichiers**

```
;===================================================================================
===============
; Function Name: File Seeker($path, $file, $array)
; Description: searchs for a file recursively on given drive
; Parameter(s): $path path where to search
                    ; $file filename to search for
                    ; $array to save the search results
                    $ext search for file extension, e.g. .mp3
                    ; $exact to search for exact file name (not case sensitive)
                    $rec to search recursively for files and folders
                    ; $folder include also folder names to search pattern
; Return Value(s): an array with the full path of the files, \frac{1}{2} array[0] = amount of
found files
; Version: v0.82 Build 2010-02-13 Beta
; Author(s): UEZ
;===================================================================================
===============
Func File_Seeker($path, $file, ByRef $aResults, $ext = 0, $exact = 0, $rec = 1, $fol
der = 0 Local $extended
  If $file <> "" And IsArray($aResults) And BitAND($ext, $exact) <> 1 Then
  If StringRegExp(StringLeft($path, 1), "[a-zA-Z]") And StringMid($path, 2, 1) = ":"
 Then
  If StringRight($path, 1) <> "\" Then $path &= "\"
   Local $seek, $suffix = ""
   Local $search = FileFindFirstFile($path & "*")
  If Ssearch = -1 Then
    SetError(2)
    Return
  EndIf
   While 1
    $seek = FileFindNextFile($search)
     $extended = @extended
     If @error Then ExitLoop
    If $extended And $rec Then File_Seeker($path & $seek & "\", $file, $aResults, $e
xt, $exact, $rec, $folder)
    If $exact And Not $ext Then
     If $seek = $file Then _ArrayAdd($aResults, $path & $seek)
    Else
     If $ext Then
     If StringRegExp($seek, "(?i:\" & $file & "+$\b)") And StringLeft($file, 1) = "
." Then
       If ($extended And $folder) Or Not $extended Then _ArrayAdd($aResults, $path &
  $seek)
      EndIf
     Else
       If $file = "*" Then
       If ($extended And $folder) Or Not $extended Then _ArrayAdd($aResults, $path &
  $seek)
      Else
       If StringInStr($file, ".") Then
```
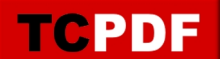

```
 If StringRegExp($seek, "(?i:\" & $file & ")+") Then
         If ($extended And $folder) Or Not $extended Then _ArrayAdd($aResults, $path
  & $seek)
         EndIf
       Else
         If StringRegExp($seek, "(?i:" & $file & ")+") Then
          If ($extended And $folder) Or Not $extended Then _ArrayAdd($aResults, $path
  & $seek)
        EndIf
       EndIf
      EndIf
     EndIf
    EndIf
   WEnd
   FileClose($search)
   $aResults[0] = UBound($aResults) - 1
   SetError(0)
   Return $aResults
  Else
   SetError(1)
   Return
  EndIf
 Else
  SetError(1)
  Return
 EndIf
EndFunc ;==>File_Seeker
```